*Titolo evento:* Corso Microsoft® Project Professional 2016 (cod.441/01/17)

*Obiettivi evento: Apprendere e utilizzare un potente strumento per la gestione di progetti per elevare la propria efficienza e produttività lavorativa in un contesto organizzativo. Al termine del corso i partecipanti avranno acquisito una metodologia e l'utilizzo delle più importanti funzionalità di Microsoft® Project Professional 2016 anche attraverso l'esperienza d'aula.* 

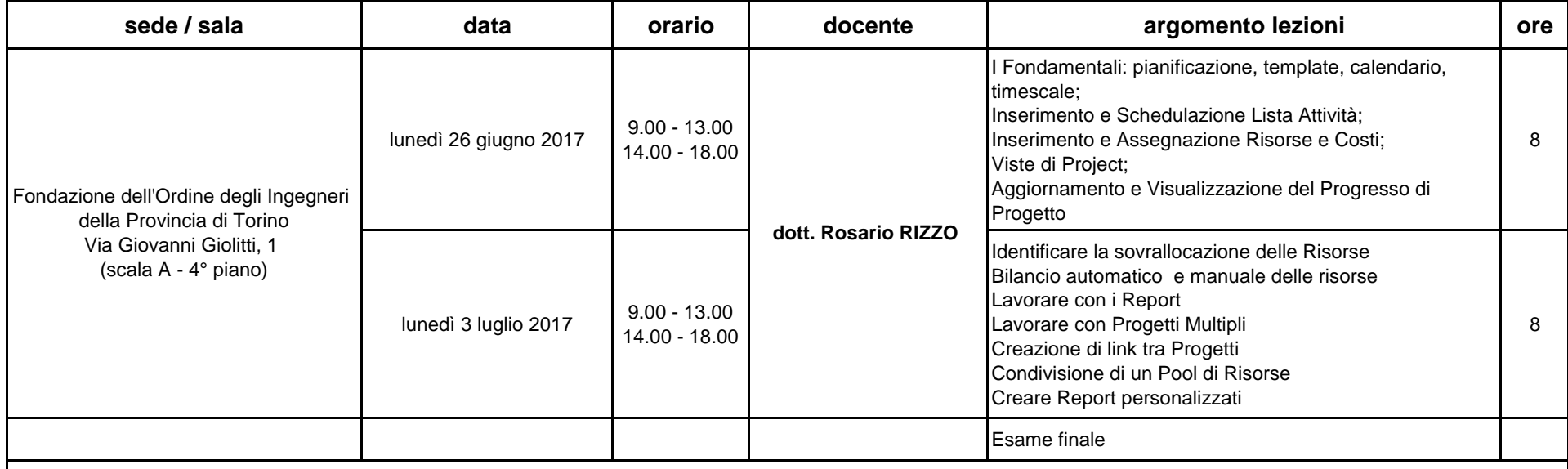

## **Descrizione corso:**

Introduzione dei principali concetti base, a cui seguirà un approfondimento di tutte le principali funzioni disegnate per la pianificazione e gestione di un Progetto nel rispetto dei tempi. Durante il corso saranno analizzate best practice su come impostare e gestire al meglio un Piano di Progetto, al fine di creare in modo semplice report moderni per misurare i progressi e comunicare efficacemente i dettagli dei progetti in corso al team e a tutte le parti interessate (costruire piani, creare schedulazioni resource leveled, stabilire baselines, produrre status report) e avere una chiara visione nell'assegnazione delle attività.